# **Table.DeleteRows(Int32, Int32)**

## **Description**

Deletes one or more rows from the table.

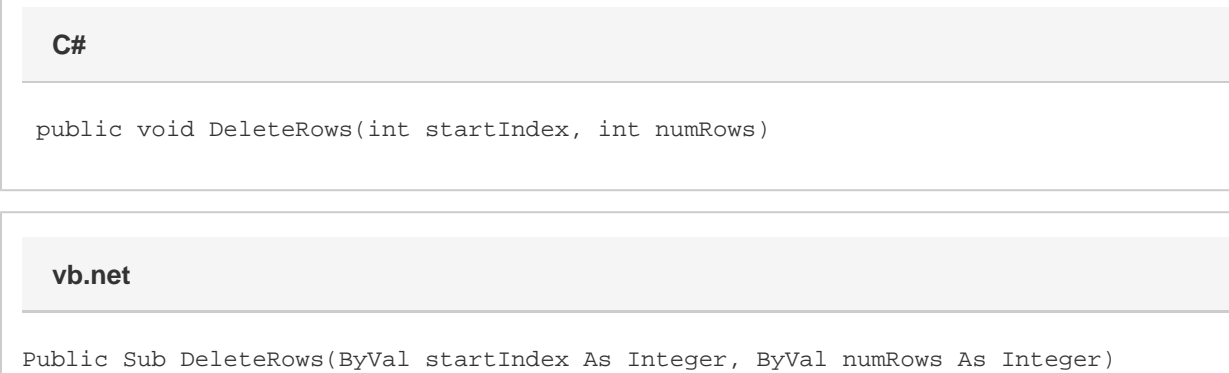

### **Parameters**

#### **startIndex**

The 0-based index of the first row to delete.

#### **numRows**

The number of rows to delete.

### **Examples**

tbl.DeleteRows(2, 5); **C# vb.net**

```
tbl.DeleteRows(2, 5)
```